## **NC** 4/21/2009 **Exceptions Log**

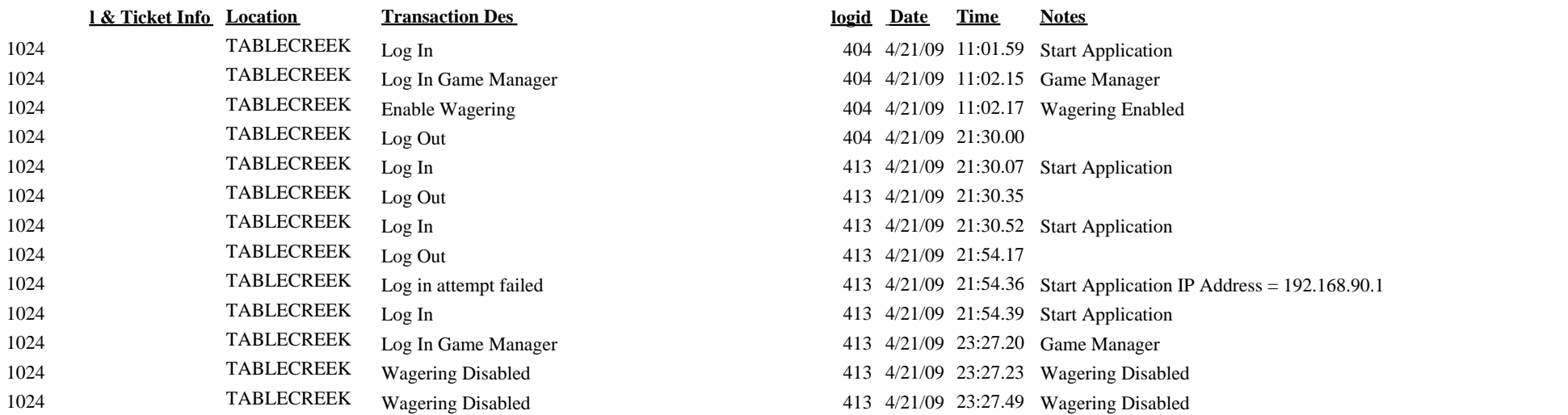